### **Backend Tools**

Place and Route changes for ST65nm CMOS

**Oskar Andersson** 

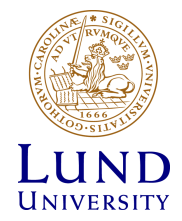

# Design Kit Path

- Design kit root dir: /usr/local-eit/cad2/cmpstm/stm065v536
- 2 Process options, 3 Threshold Voltage (VT) options:
	- LP (Low Power) Low Power Low Speed
	- GP (General Purpose) High Power High Speed
	- High Threshold Voltage (HVT) Lowest Power and Lowest Speed
	- Standard Threshold Voltage (HVT) Medium Power and Medium Speed
	- Low Threshold Voltage (HVT) High Power and High Speed
- Process option and Threshold Voltage combined yields 6 possibilites
	- GPLVT
	- GPSVT
	- GPHVT
	- LPLVT
	- LPSVT
	- LPHVT

Increasing speed Increasing power

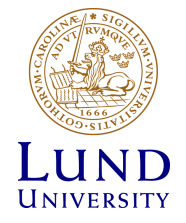

### Cell Libraries

- Clock cells, Core Cells, I/O Cells, Place & Route Cells are separated:
- Clock dir: DESIGN\_KIT\_ROOT/CLOCK65<ProcessVToption> 3.1 Clock buffer & Inverter
- Core dir: DESIGN KIT ROOT/CORE65<ProcessVToption> 5.1 Logical and arithmetic gates, registers, e.g., NAND, NOR, XOR, DFF …
- I/O dir: DESIGN\_KIT\_ROOT/IO65LPHVT\_SF\_1V8\_50A\_7M4X0Y2Z\_7.0 – Signal Pads, Core supply pads
- I/O dir: DESIGN\_KIT\_ROOT/IO65LP\_SF\_BASIC\_50A\_ST\_7M4X0Y2Z\_7.2 – I/O Fillers, Corner Pads, Supply for Pad Ring
- Place & Route dir: DESIGN\_KIT\_ROOT/PRHS65\_7.0.a Well Taps, I/O Filler, Fillers, De-coupling capacitors

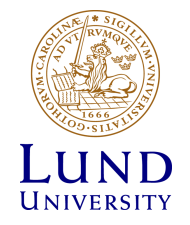

• Use LPHVT for lowest power.

## Cell Libraries cont'd

- Cell library directory structure:
	- behaviour Behavioural model for logic gates
	- CADENCE/LEF Physical information for Place & Route
	- doc Documentation of cells in library
	- libs Timing information for Synthesis, Place & Route
- Variation key for timing libraries
	- <LibraryName>65<ProcessVToption>\_<corner>\_<Voltage>\_<temperature>\_<age>.lib
	- LibraryName: CORE, CLOCK
	- ProcessVToption: LPHVT, LPSVT, LPLVT, GPHVT, GPSVT, GPLVT (use same for all libraries)
	- Corners: Worst Case (wc), nominal (nom), Best Case (bc),
	- $-$  Voltage:  $0.90V$  (wc)  $-$  1.30V (bc)
	- Temperature:  $-40^{\circ}$ C (m40C) to 125 $^{\circ}$ C (125C)
	- Age: 10 years aging (10y)
	- CORE65LPHVT\_wc\_1.05V\_m40C\_10y.lib

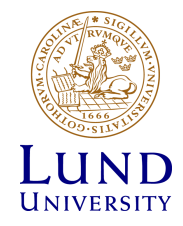

# Import Design

- LEF Files:
	- DESIGN\_KIT\_ROOT/EncounterTechnoKit\_cmos065\_7m4x0y2z\_AP@5.3.1/ TECH/cmos065\_7m4x0y2z\_AP\_Worst.lef<sup>-</sup> Header LEF
	- CORE65<ProcessVToption>\_5.1/CADENCE/LEF/ CORE65<ProcessVToption> soc.lef
	- CLOCK65<ProcessVToption>\_3.1/CADENCE/LEF/ CLOCK65<ProcessVToption>\_soc.lef
	- PRHS65\_7.0.a/CADENCE/LEF/PRHS65\_soc.lef
	- IO65LPHVT\_SF\_1V8\_50A\_7M4X0Y2Z\_7.0/CADENCE/LEF/ IO65LPHVT\_SF\_1V8\_50A\_7M4X0Y2Z\_soc.lef
	- IO65LP\_SF\_BASIC\_50A\_ST\_7M4X0Y2Z\_7.2/CADENCE/LEF/ IO65LP\_SF\_BASIC\_50A\_ST\_7M4X0Y2Z\_soc.lef
- Libraries to use for MMMC analysis:
	- Pick a combination of a wc and bc library e.g.,
	- $-$  SS wc, 1.05V, m40C, 10y
	- FF bc, 1.25V, 125C

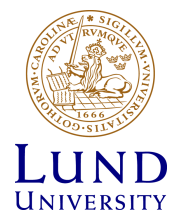

# Import Design

- In Slide 10 also add a Cap Table and QRC Technology file:
	- Cap Table: DESIGN\_KIT\_ROOT/ EncounterTechnoKit\_cmos065\_7m4x0y2z\_AP@5.3.1/TECH/ cmos065\_7m4x0y2z\_AP\_<Worst/Best>.captable
	- QRC Tech File:

/usr/local-eit/cad2/cmpstm/stm065v536/ SignOffTechnoKit\_cmos065lp\_7m4x0y2z@5.3.4/etc/QrcTechLibs/RC<MIN/MAX>/ qrcTechFile

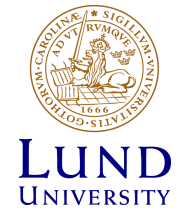

## Changes during Place & Route

- Global Net Connect:
	- Use Pin "vdd" and "gnd" instead of VCC and GND.
- Place Well Taps:
	- Use Welltap cell: HS65\_LH\_FILLERNPWPFP4
- Design Clock:
	- Mark all Clock Network buffers, inverters:
		- » HS65\_LH\_CNBF\*, HS65\_LH\_CNIV\*
	- Avoid regular inverters and buffers (HS65\_LH\_IV\*, HS65\_LH\_BF\*)
	- Also avoid special clock buffers (HS65\_LH\_BFX38\_\*)

### Changes during Place & Route cont'd

• I/O Filler cells:

– Use IOFILLER<1, 2, 4, 8, 16, 32, 64>\_ST\_SF\_LIN

- Filler cells:
	- Use FILLERPFOP<8, 9, 12, 16, 32, 64>
	- And HS65\_L(H|S|L)\_FILLERPFP<1-4>

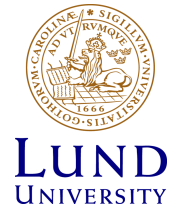